## SAP ABAP table /VIRSA/COUNT {List Count Per Role}

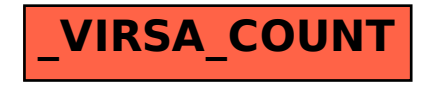